# VJEŽBA ZA ISPIT

#### OSNOVNI ZADACI

**1.** Napiši program koji će otvoriti datoteku broj.txt i u nju ubaciti n brojeva u prvom retku. Program treba pročitati podatke iz datoteke i ispisati sve brojeve kojima je zadnja znamenka 3.

**2.** Napiši program koji će otvoriti datoteku br.txt i u nju ubaciti n brojeva svaki u svom retku. Program treba pročitati podatke iz datoteke i ispisati sumu svih parnih brojeva.

**3.** Napiši program koji će otvoriti datoteku riječ.txt i u nju ubaciti n riječi u prvom retku. Program treba pročitati podatke iz datoteke i ispisati sve riječi koje završavaju slovom n.

**4.** Napiši program koji će otvoriti datoteku tekst.txt i u nju ubaciti n riječi svaku u svom retku. Program treba pročitati podatke iz datoteke i ispisati sve riječi koje završavaju na na (bez obzira jesu li velika ili mala slova).

**5.** Napiši program koji će otvoriti datoteku par.txt i u nju ubaciti n brojeva u prvom retku. Program treba pročitati podatke iz datoteke i ispisati sve dvoznamenkaste parne brojeve.

#### OSNOVNI ZADACI

**6.** Napiši program koji će otvoriti datoteku br.txt i u nju u prvom redu spremiti n brojeva, a zatim kreirati novu datoteku par.txt u kojoj su smješteni samo parni brojevi.

**7.** Napiši program koji će otvoriti datoteku br2.txt i u nju spremiti n brojeva svaki u svom redu, a zatim kreirati novu datoteku računi u koju će spremiti u prvom retku koliko je pozitivnih i koliko negativnih brojeva te u drugom retku sumu svih brojeva.

**8.** Napiši program koji će otvoriti datoteku rijec.txt i u nju u prvom redu spremiti n riječi, a zatim kreirati novu datoteku r2.txt u kojoj će spremiti sve riječi koje počinju slovom "b" bez obzira jel veliko ili malo slovo.

## TEŽI ZADACI

- **9.** Napiši program koji u datoteku lista.txt unosi matricu dimenzije n\*n. Podatke iz datoteke pročitaj i zatim u datoteku izracun.txt upiši:
- a) U prvom retku zbroj svih brojeva u tablici
- b) U drugom retku ispiši koliko je brojeva djeljivo s 3
- c) U trećem retku izračunaj koliko je neparnih brojeva samo u trećem retku

## TEŽI ZADACI

**10.** Napiši program koji u datoteku tablica.txt unosi matricu dimenzije n\*n. Podatke iz datoteke pročitaj i zatim u datoteku racuni.txt odredi:

- a) U prvom retku zbroj svih brojeva u tablici
- b) U drugom retku ispiši koliko je parnih, a koliko neparnih brojeva u tablici
- c) U trećem retku izračunaj sumu brojeva samo trećeg retka
- d) U četvrtom retku odredi najmanji broj u drugom retku
- e) U petom retku odredi umnožak elemanata djeljivih s pet na glavnoj dijagonali
- f) I na kraju upiši u drugu datoteku prosjek vrijednosti na sporednoj dijagonali.

## TEŽI ZADACI

**11.** Napiši program koji u datoteku matrica.txt unosi matricu dimenzije n\*n. Podatke iz datoteke pročitaj i zatim u datoteku rac.txt odredi:

- a) U prvom retku zbroj svih brojeva u prvom retku
- b) U drugom retku ispiši koliko je brojeva djeljivo s 5 u tablici
- c) U trećem retku izračunaj prosjek brojeva samo trećeg retka
- d) U četvrtom retku odredi najmanji broj u cijeloj tablici
- e) U petom retku odredi koliko puta se pojavljuje broj pet na glavnoj dijagonali
- f) I na kraju upiši u drugu datoteku zbroj vrijednosti na sporednoj dijagonali.

## ZADACI IZ UDŽBENIKA

- **str. 104., 105.** 
	- **3., 4., 6.**
	- $\cdot$  **DZ**  $-$  5., 7.

**3.** U prvom retku tekstualne datoteke nalazi se n cijelih brojeva. Napiši program koji će u prvi red izlazne datoteke ispisati zbroj parnih brojeva, u drugi rad umnožak parnih projeva, a u treći red prosjek pozitivnih brojeva.

**4.** U tekstualnu datoteku stol.txt spremi podatke za n brojeva. Te brojeve pročitaj iz datoteke. Izračunaj i ispiši.

a) najmanji broj

- b) brojeve poredane od većeg prema manjem
- c) koliko je brojeva većih od prosjeka
- d) umnožak neparnih brojeva u intervalu od <-4, 6>
- e) Koliko je od zadanih brojeva jednako 3

Dobivene rezultate smjesti u datoteku Stol2.txt

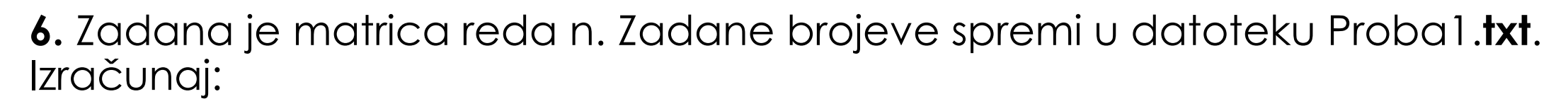

- a) najveći broj u trećem stupcu
- b) koliko je elemenata veće od prosjeka elemanata na sporednoj dijagonali
- c) umnožak elemanata djeljivih s tri na glavnoj dijagonali
- d) koliko je elemenata negativno u cijeloj matrici
- e) zbroj zbrojeva jednakih -3 u trećem retku

Rezultate spremi u datoteku Prob2.dat.